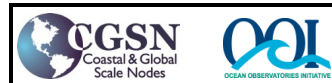

## **Integration Checklist**

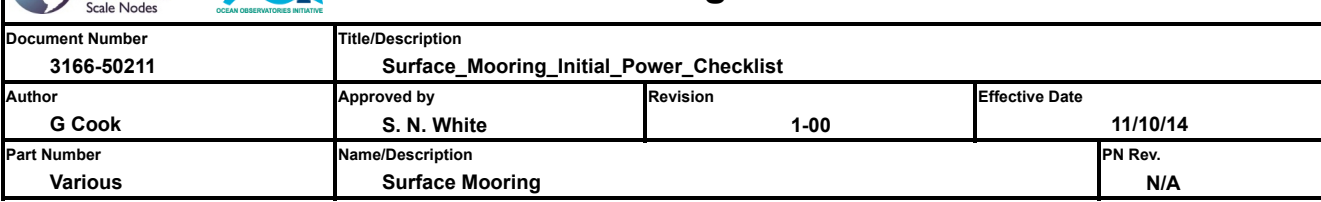

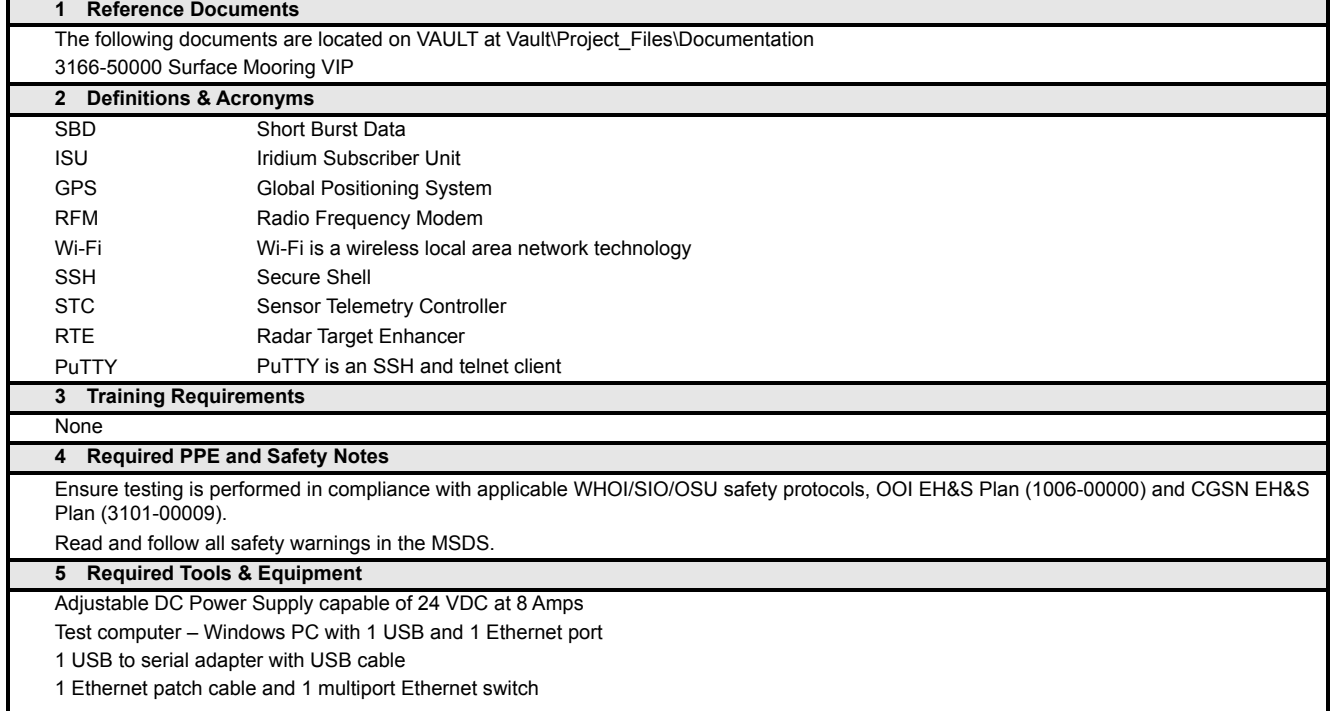

Additional test cables as identified in Appendix A

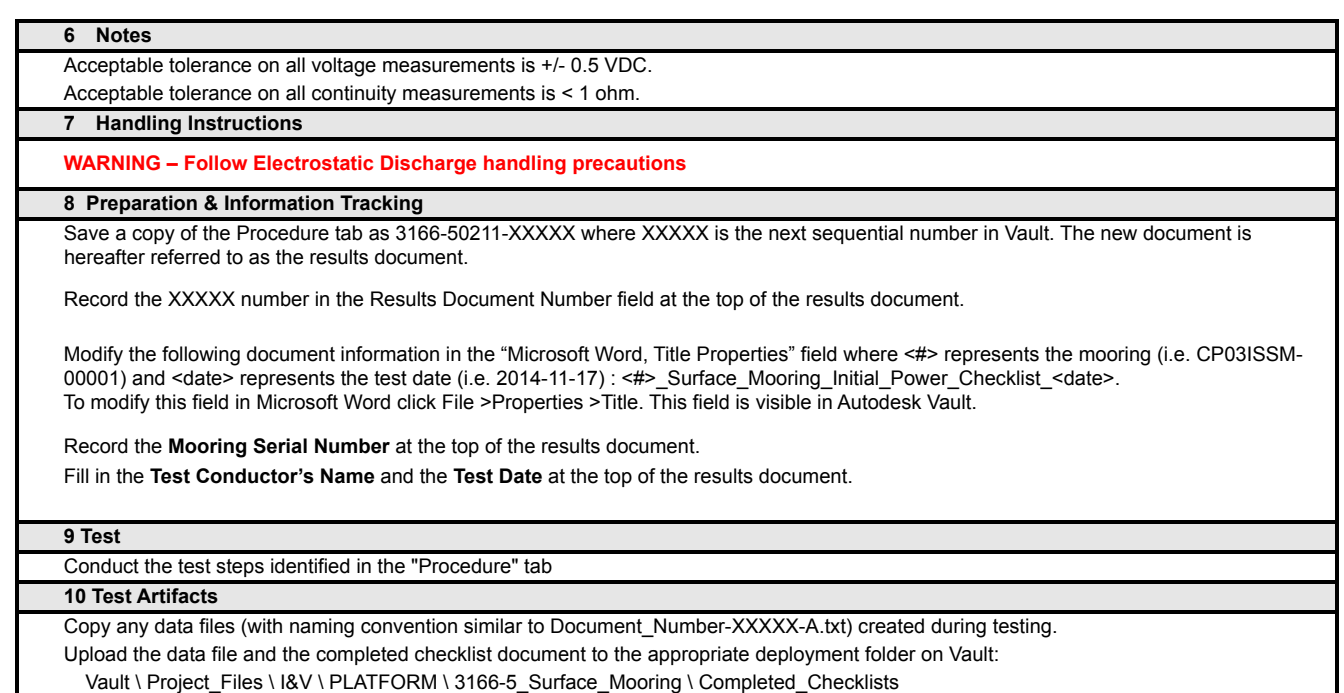

Notify cgsncm@whoi.edu to lock documents in Vault and release to Alfresco.

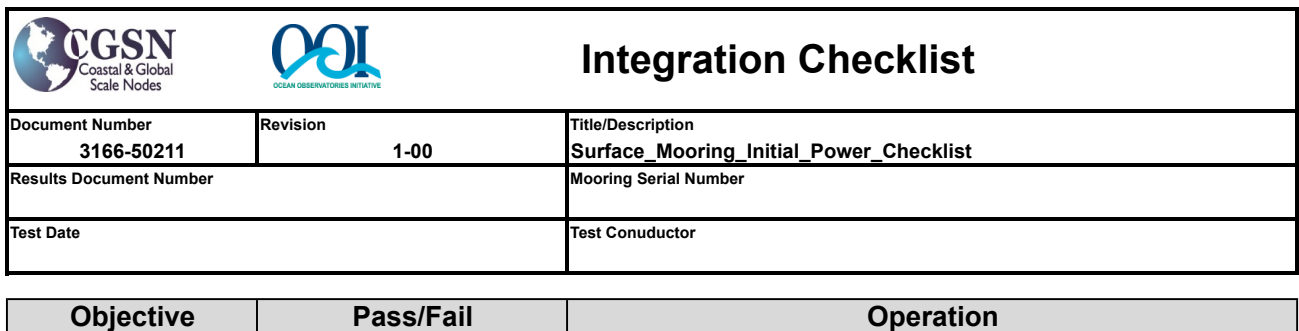

This procedure assumes that all subassemblies used have already been tested for proper operation. It also assumes that the battery tray and batteries have been wired properly and installed within the well and are fully charged. The Leak Detectors are installed. Additionally, the first shelve containing the METBK(s), FBB Enclosure, Backup Batteries, and the WAVSS have been properly installed.

Temporarily, the Platcon, ESE, (2) DGH's, (2) RKI Hydrogen Sensors, and PSC should be located on a table next to the well, ready for interconnections to avoid having to remove the top shelf in the event a problem down below is discovered while bringing the systems up. Drape the Battery and Leak Detector cables over the side of the buoy well for now as they will be connected later in this procedure.

The Telemetry/Sensor tower should be nearby to allow connections as this test progresses, as should the NSIF and MFN DCL bottles.

## **These tests can be done on a bench as opposed to within the well if desired.**

Inspect all connectors before trying to mate them.

Ensure they are clean and free of debris.

Ensure the pins are straight.

Do not force the connectors to mate; if they do not mate easily, something is wrong with keying or, possibly, bent pins

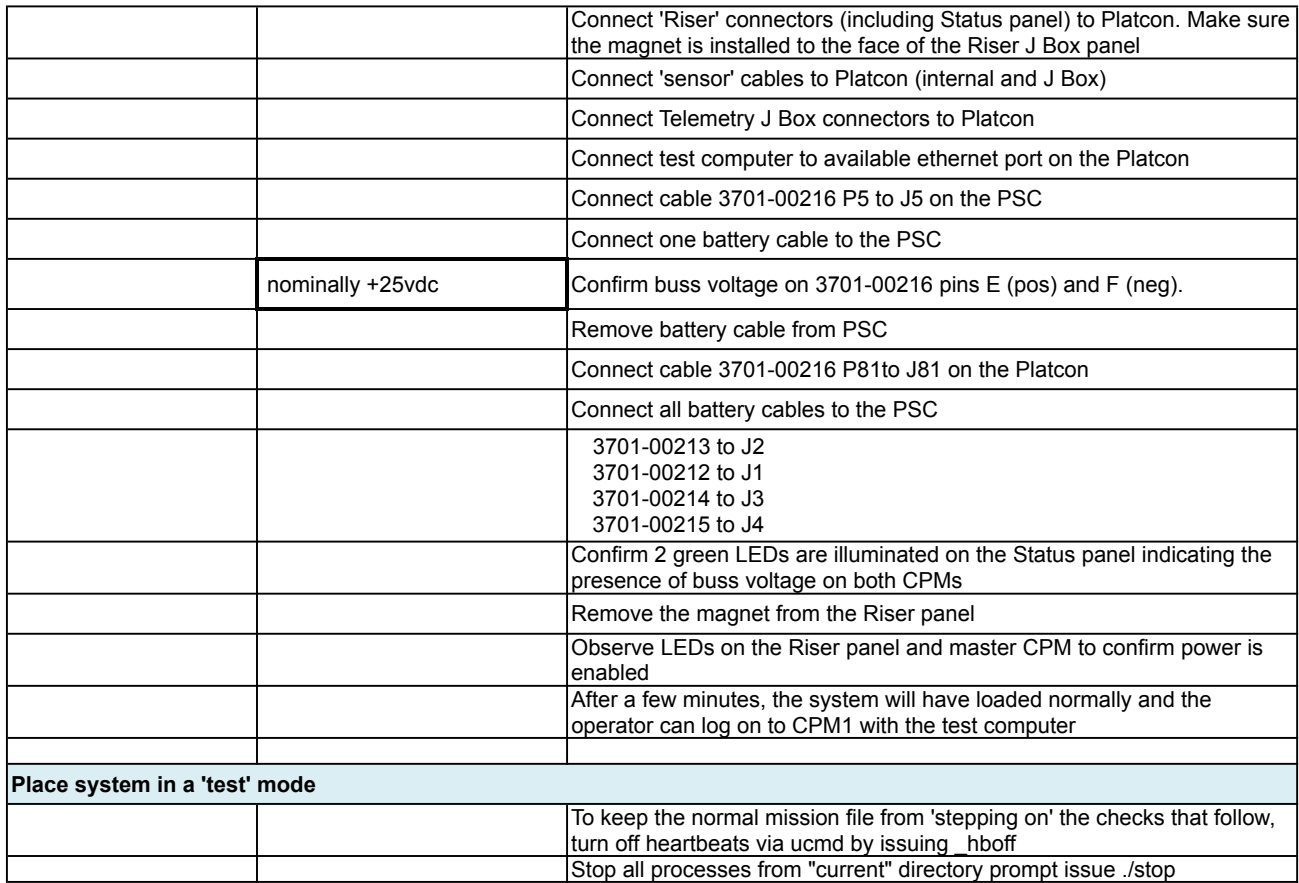

**Check power to the MFN**

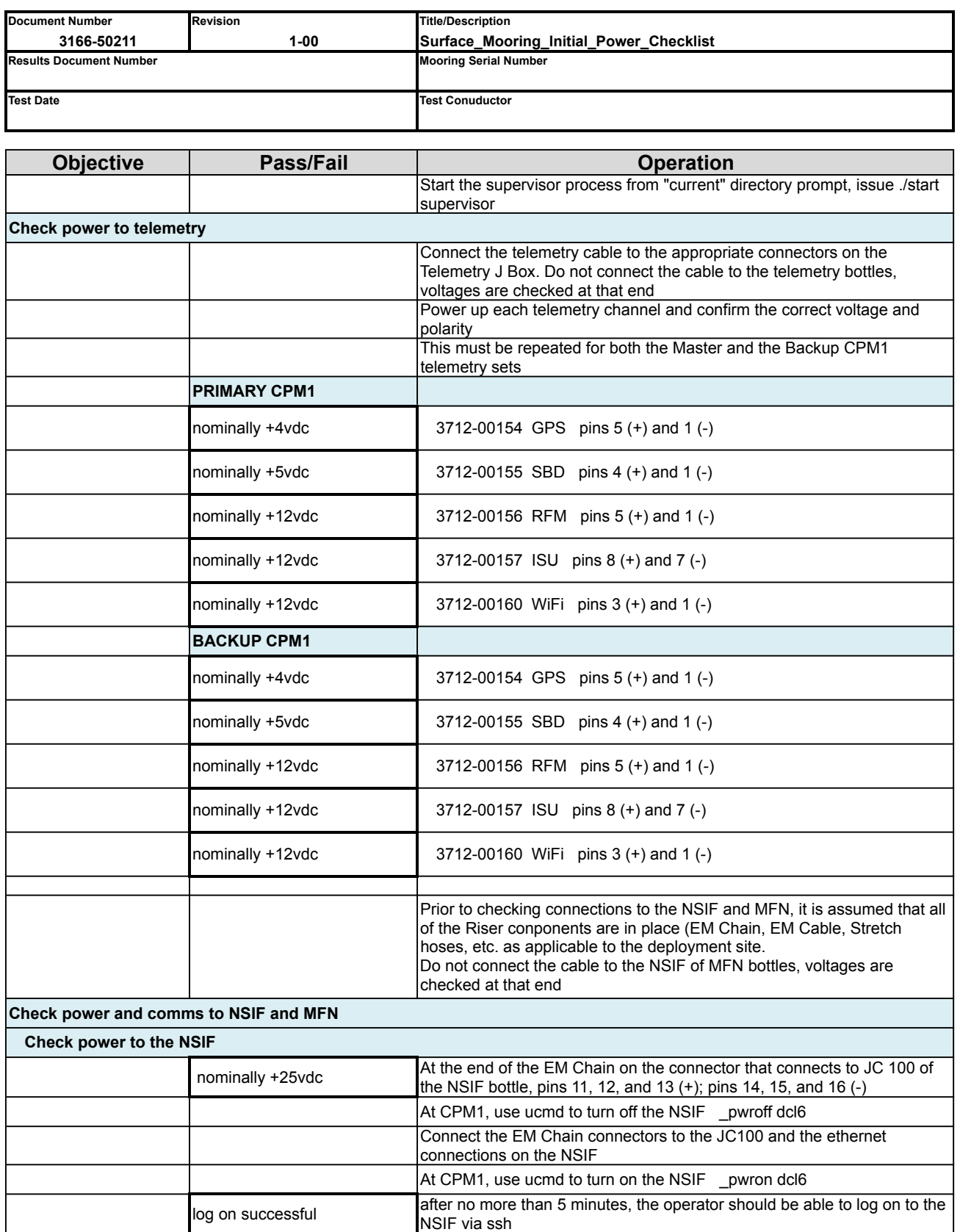

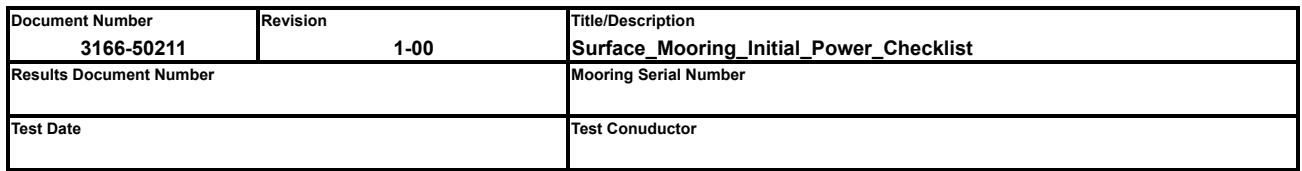

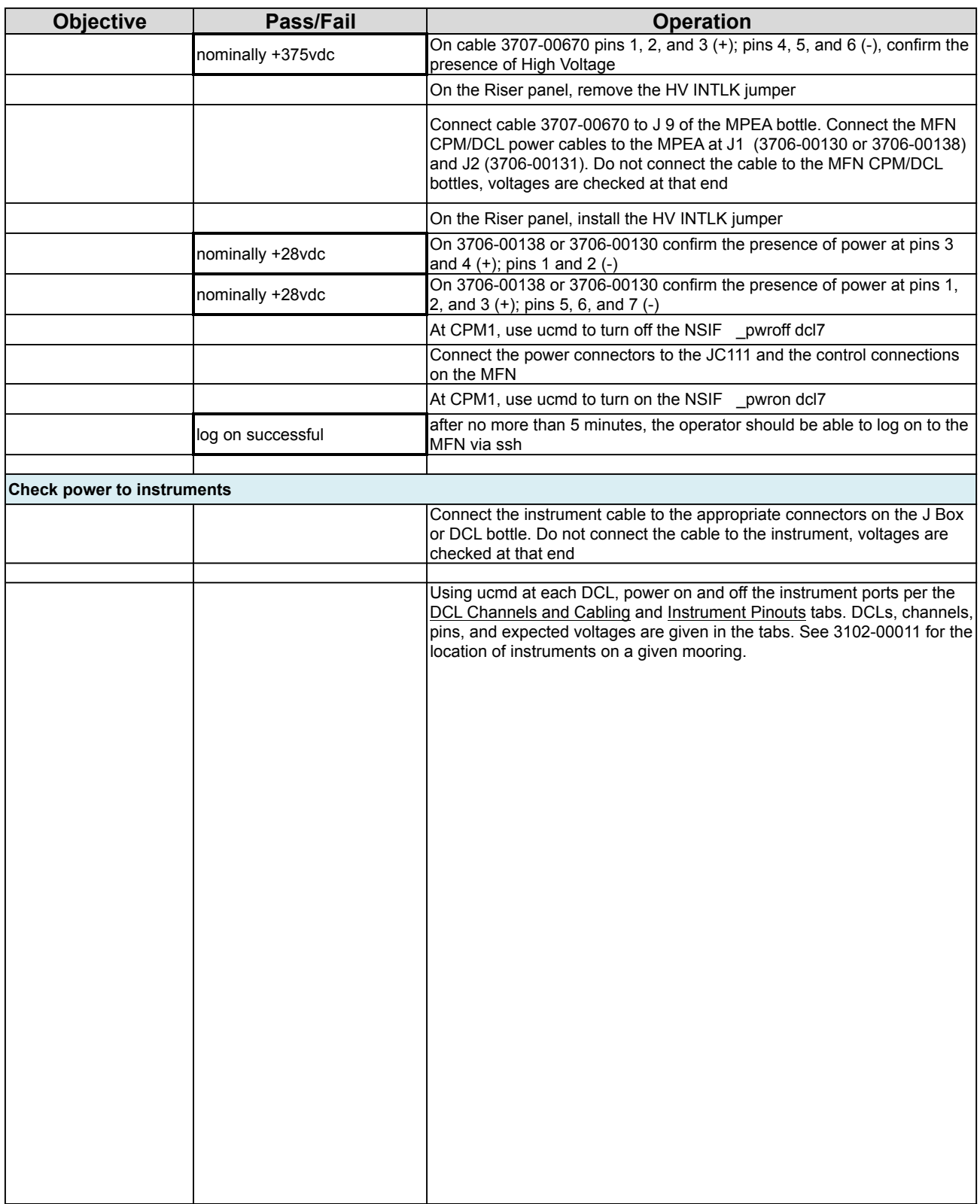

## **Appendix A - Additional Test Cables**

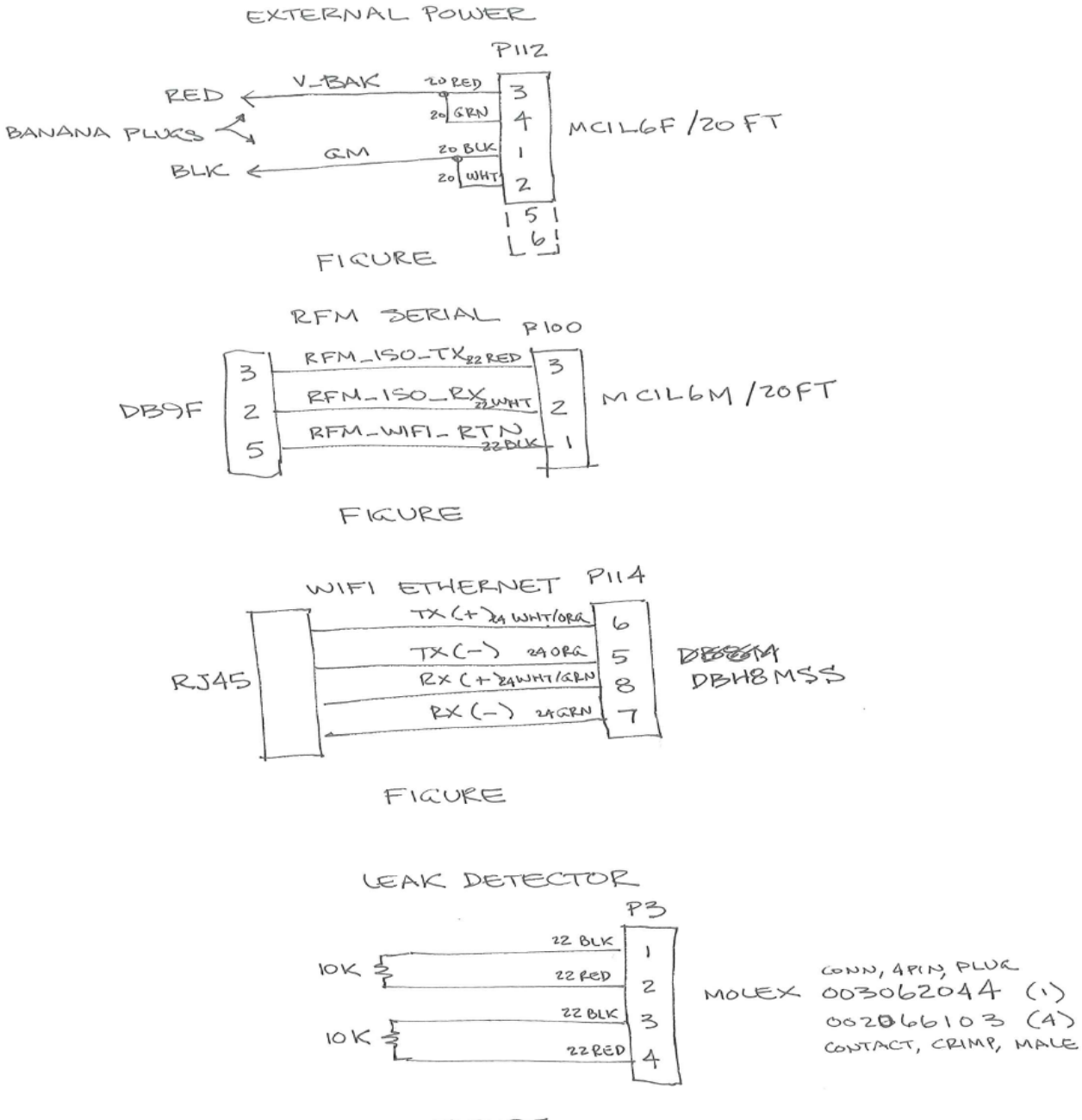

FIGURE